# PYATHON **Začínáme programovat v jazyku**

- » Nepředpokládá žádné předchozí znalosti programování
- » Výklad je postaven na vybudování jednoduché aplikace a průběžném seznamování s potřebnými konstrukcemi
- » Neomezuje se na výuku kódování v Pythonu, ale učí, jak program navrhnout a postupně vyvinout a rozchodit
- » Učí čtenáře programovat podle moderních zásad a metodik

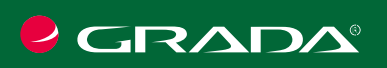

RUDOLF PECINOVSKÝ

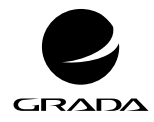

edice

začínáme s ...

## PYTHON **Začínáme programovat v jazyku**

#### RUDOLF PECINOVSKÝ

GRADA Publishing

#### **Upozornění pro čtenáře a uživatele této knihy**

Všechna práva vyhrazena. Žádná část této tištěné či elektronické knihy nesmí být reprodukována a šířena v papírové, elektronické či jiné podobě bez předchozího písemného souhlasu nakladatele. Neoprávněné užití této knihy bude **trestně stíháno.**

#### **Rudolf Pecinovský**

#### **Začínáme programovat v jazyku Python**

Vydala Grada Publishing, a.s. U Průhonu 22, Praha 7 obchod@grada.cz, www.grada.cz tel.: +420 234 264 401 jako svou 7731. publikaci

Odpovědný redaktor: Petr Somogyi Fotografie na obálce Depositphotos/novotnyfi Grafická úprava a sazba Rudolf Pecinovský Počet stran [272](#page--1-0) První vydání, Praha 2020 Vytiskly Tiskárny Havlíčkův Brod, a. s.

Dotisk 2021

© Grada Publishing, a.s., 2020 Cover Design © Grada Publishing, a. s., 2020 Cover Photo © Depositphotos/novotnyfi

*Názvy produktů, firem apod. použité v knize mohou být ochrannými známkami nebo registrovanými ochrannými známkami příslušných vlastníků.*

ISBN 978-80-271-1828-1 (ePub) ISBN 978-80-271-1827-4 (pdf) ISBN 978-80-271-1237-1 (print) *Všem, kteří se chtějí něco naučit*

## Stručný obsah

<span id="page-5-0"></span>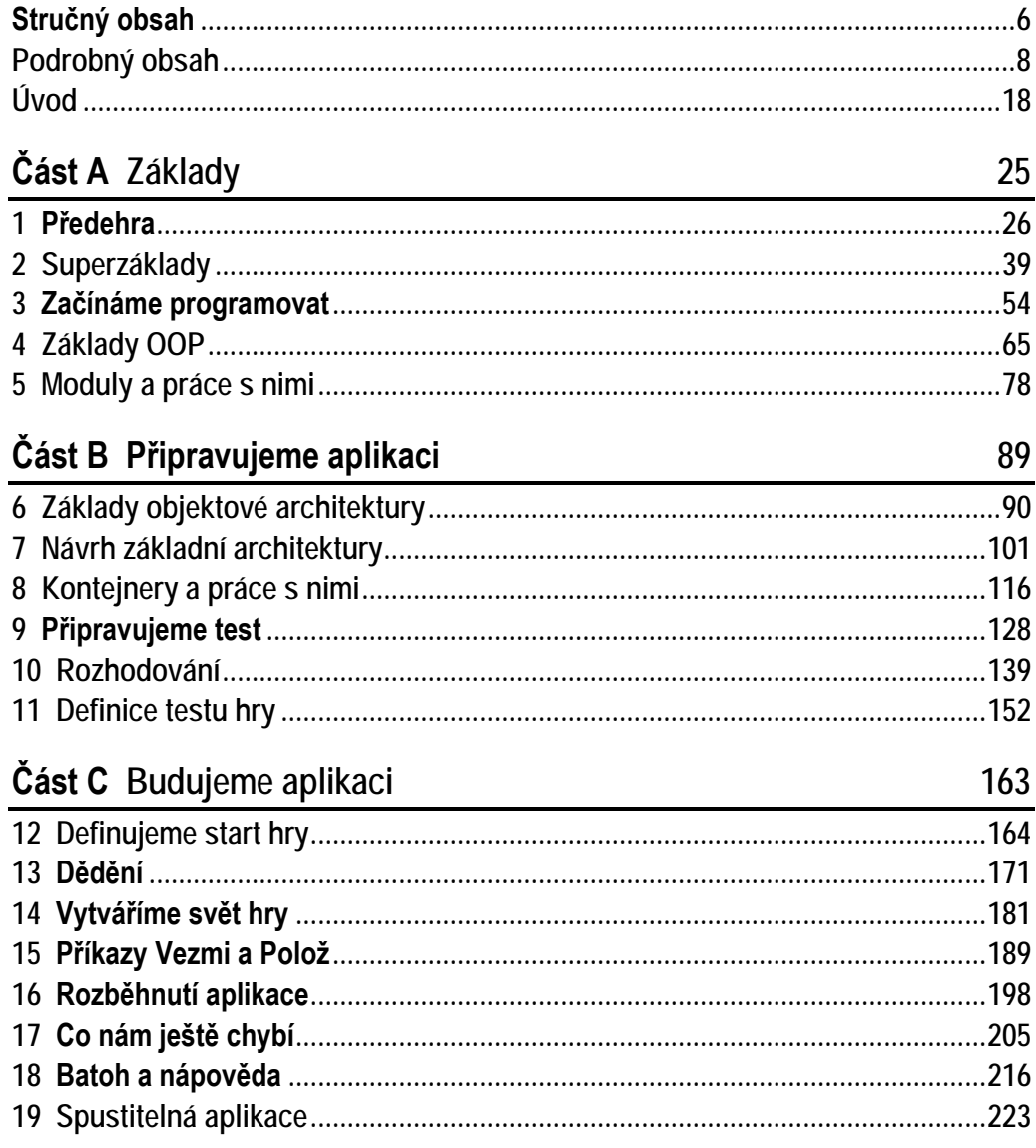

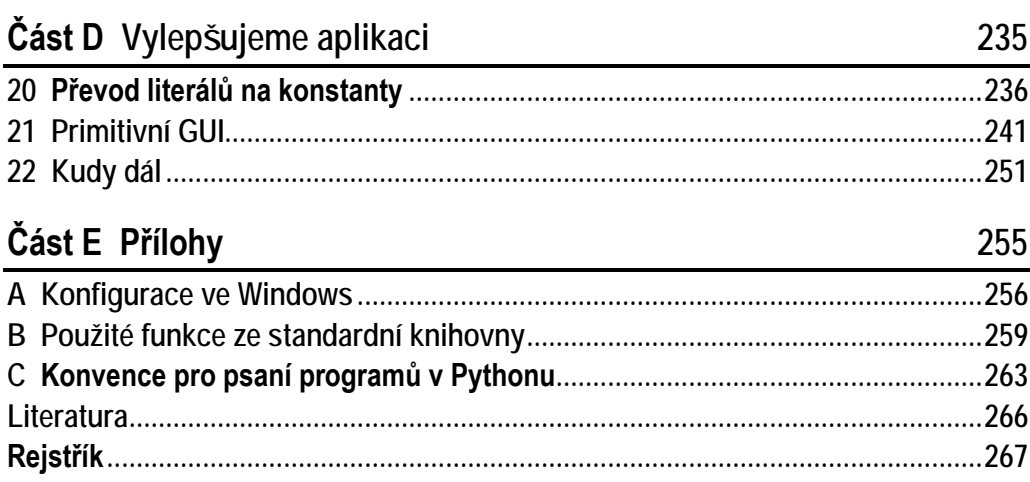

25

### Podrobný obsah

<span id="page-7-0"></span>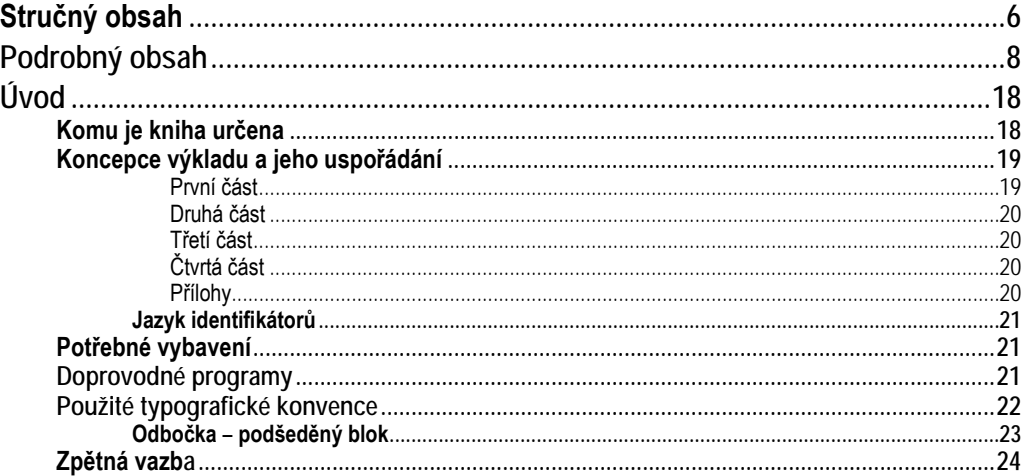

#### Část A Základy

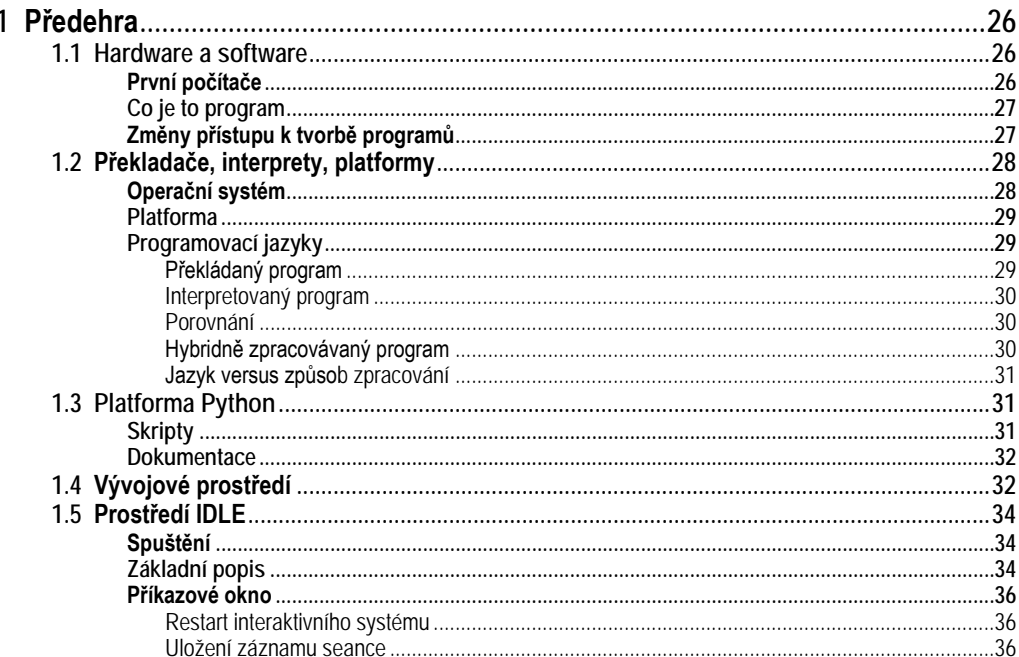

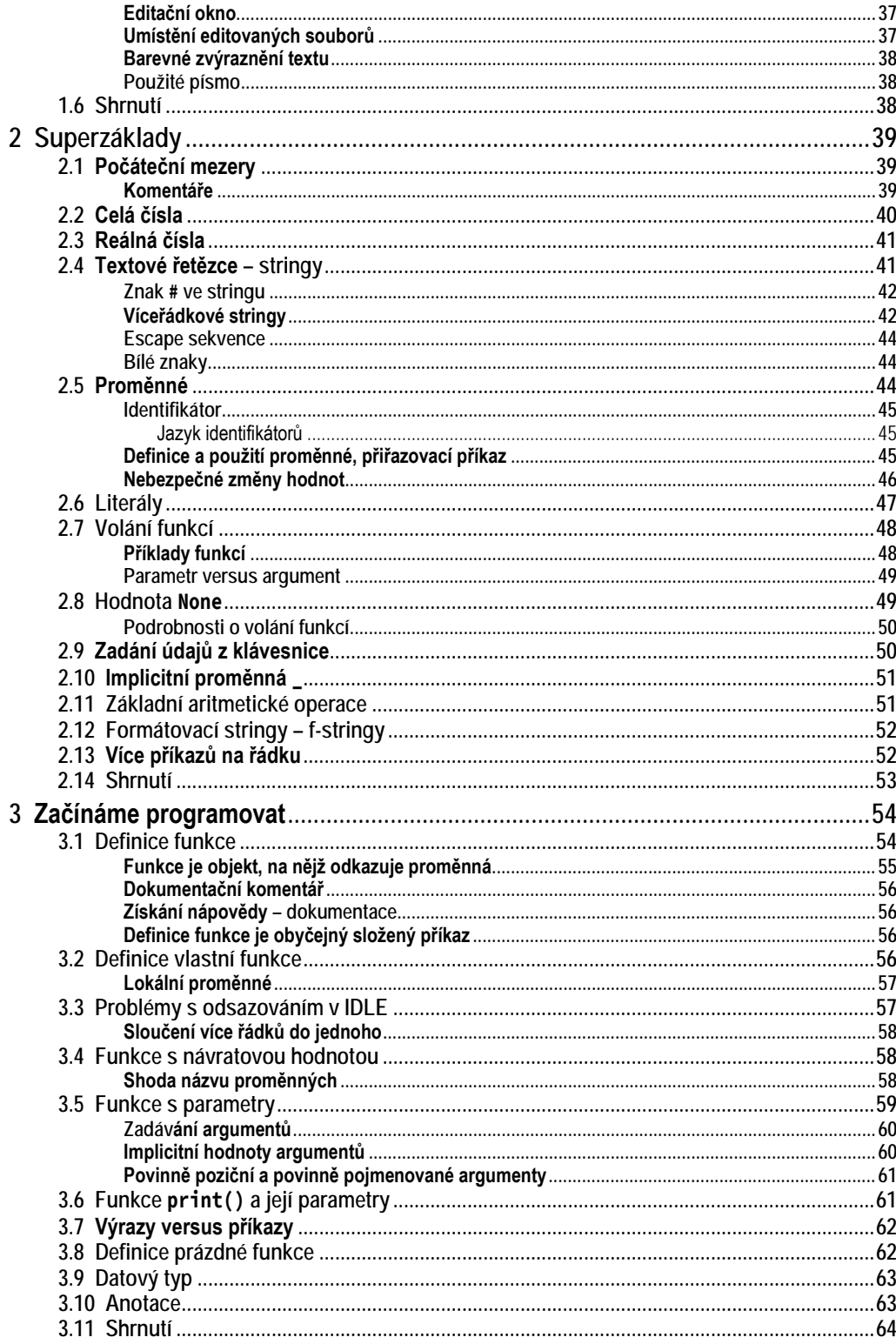

89

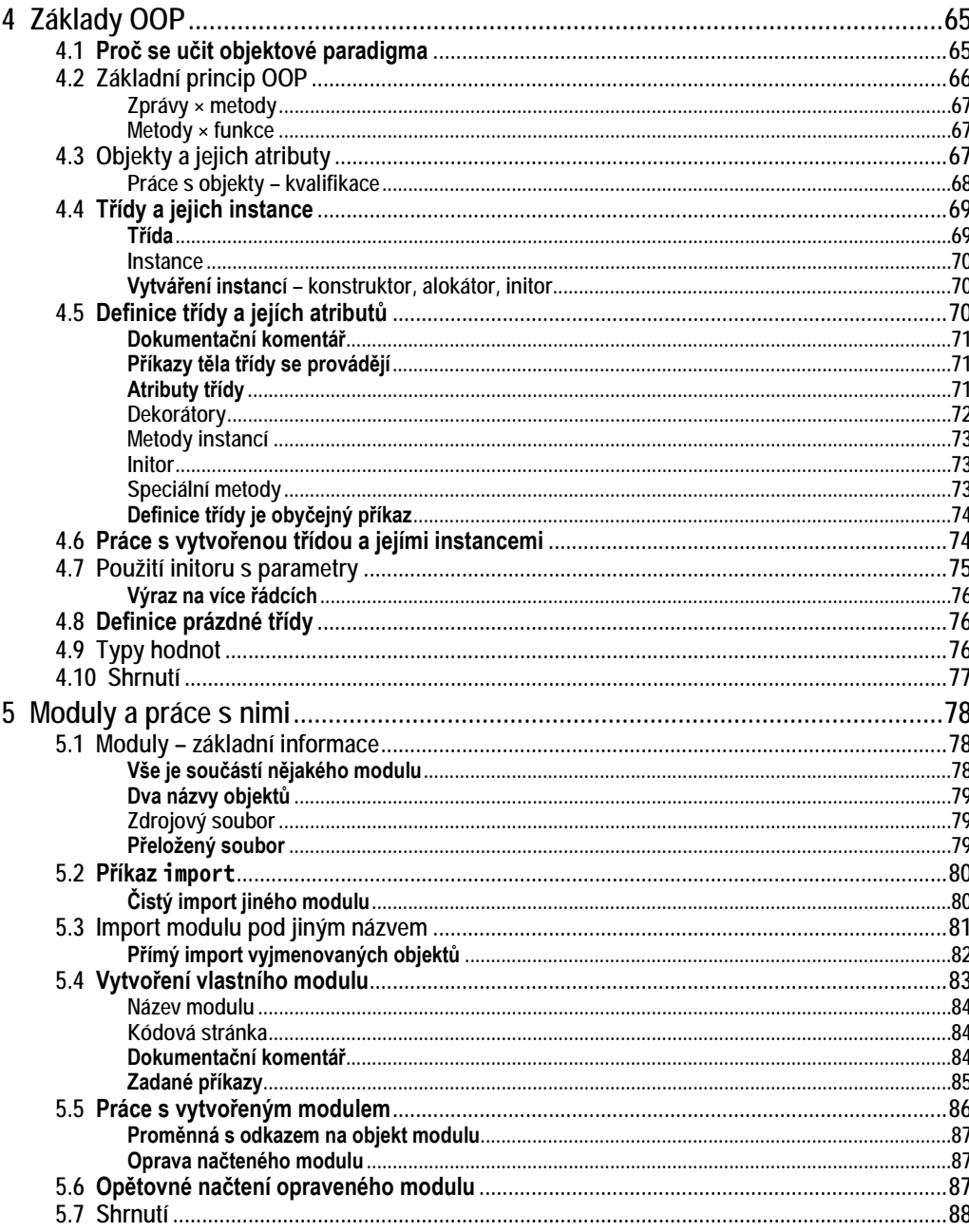

#### Část B Připravujeme aplikaci

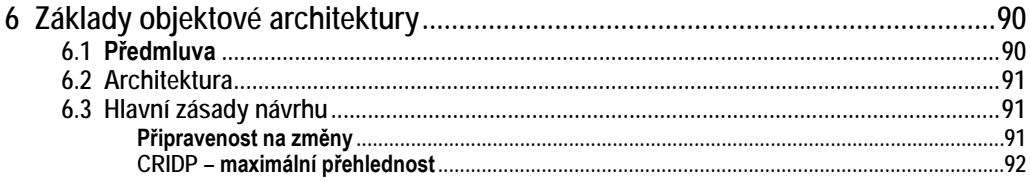

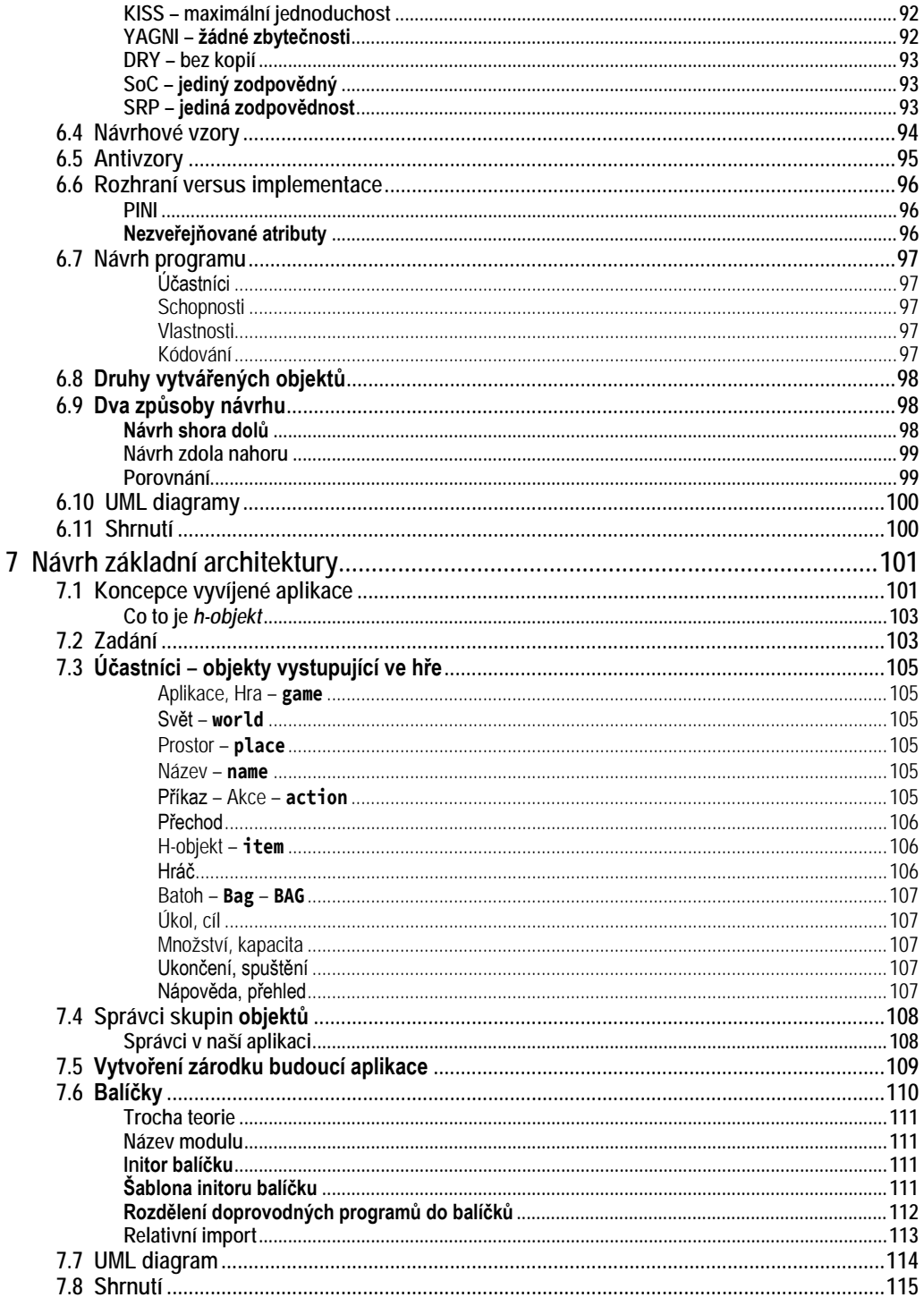

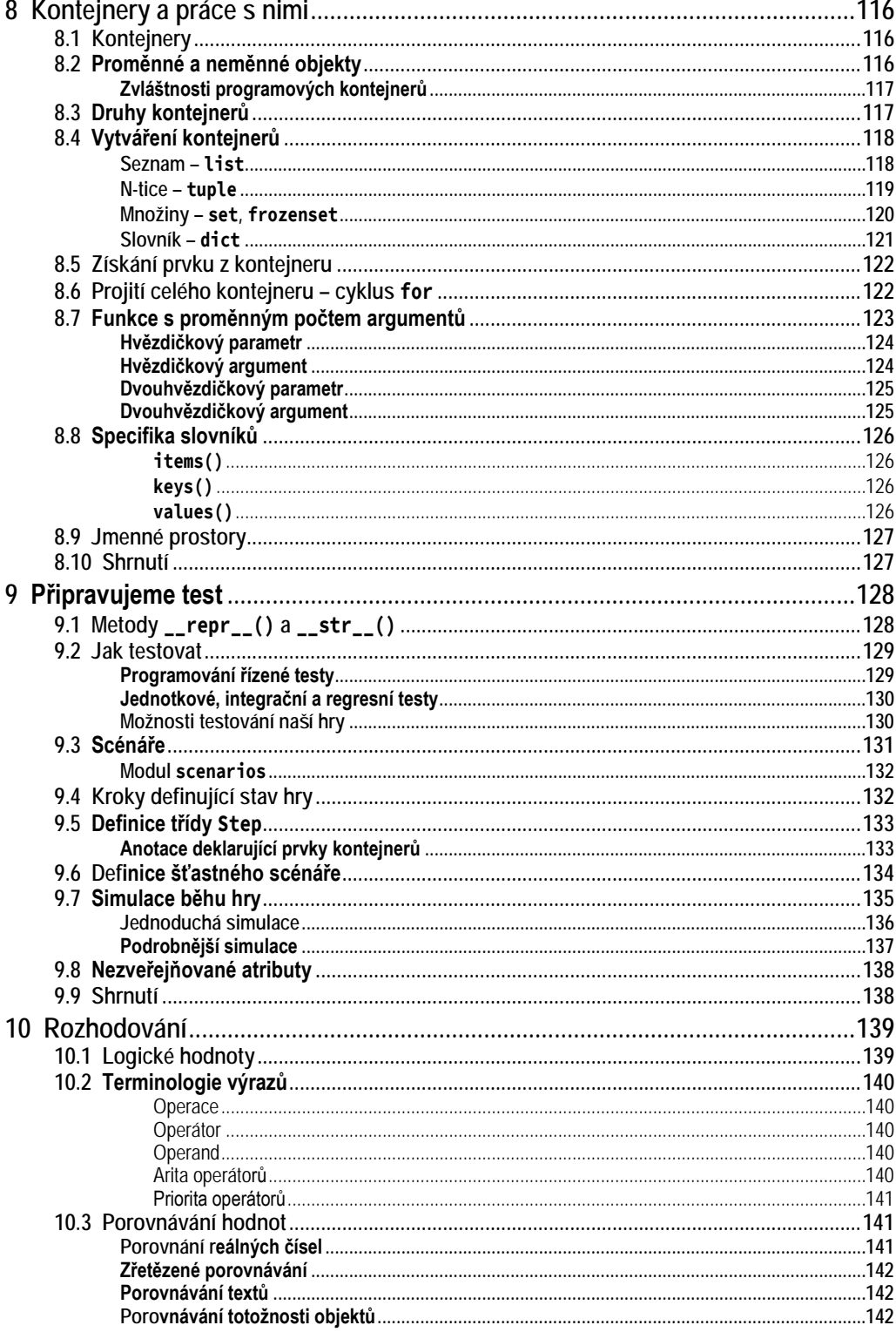

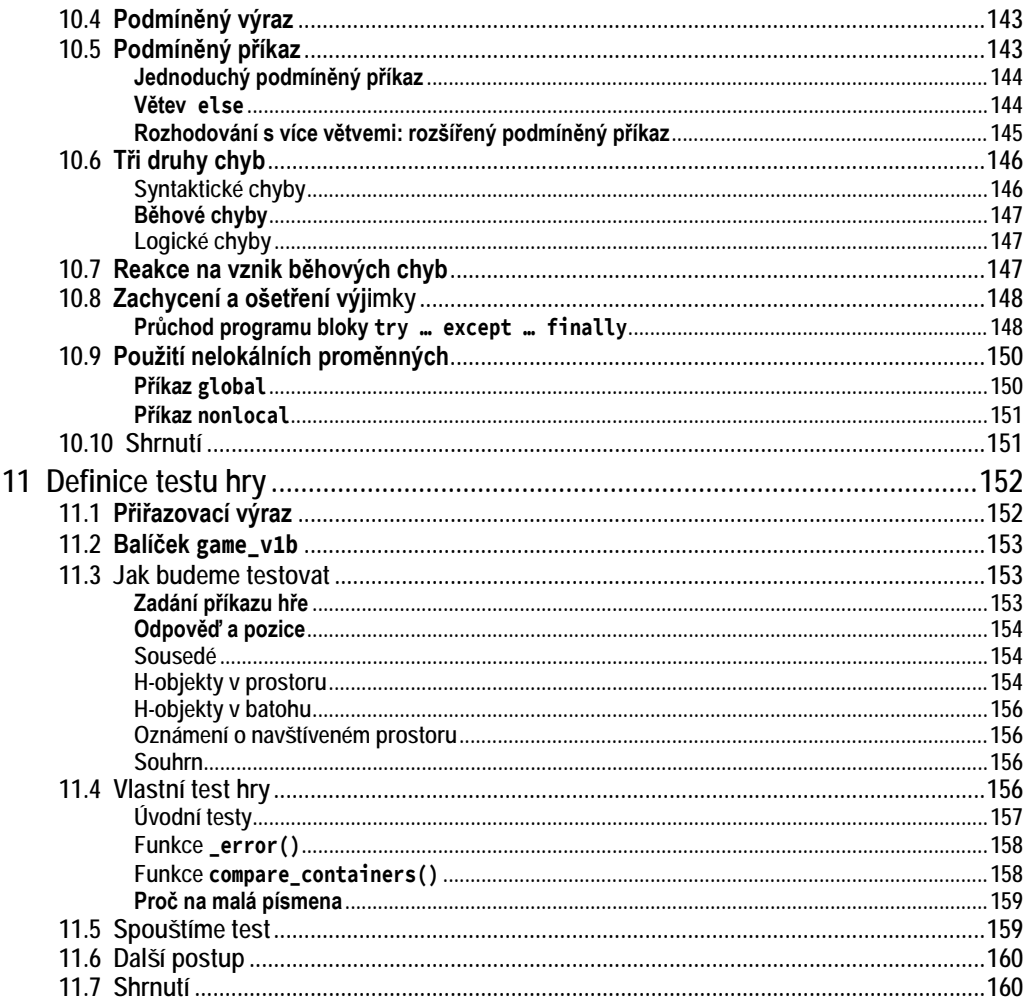

#### Část C Budujeme aplikaci

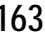

.

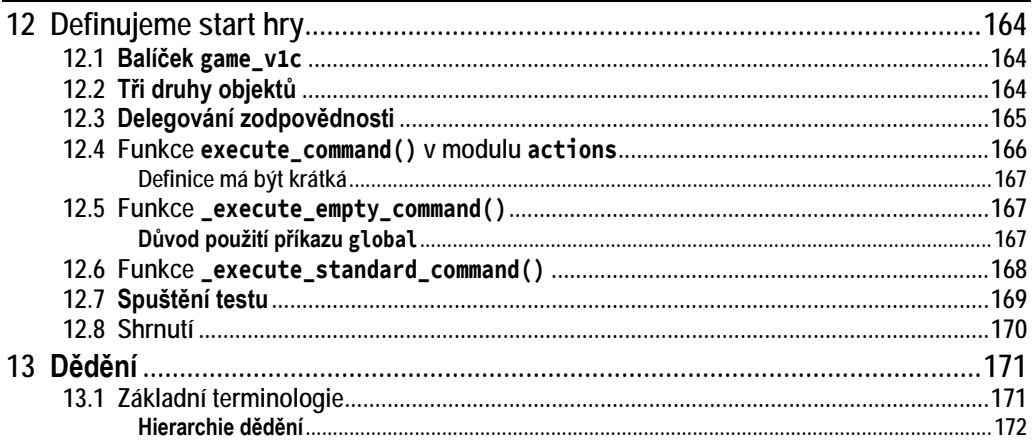

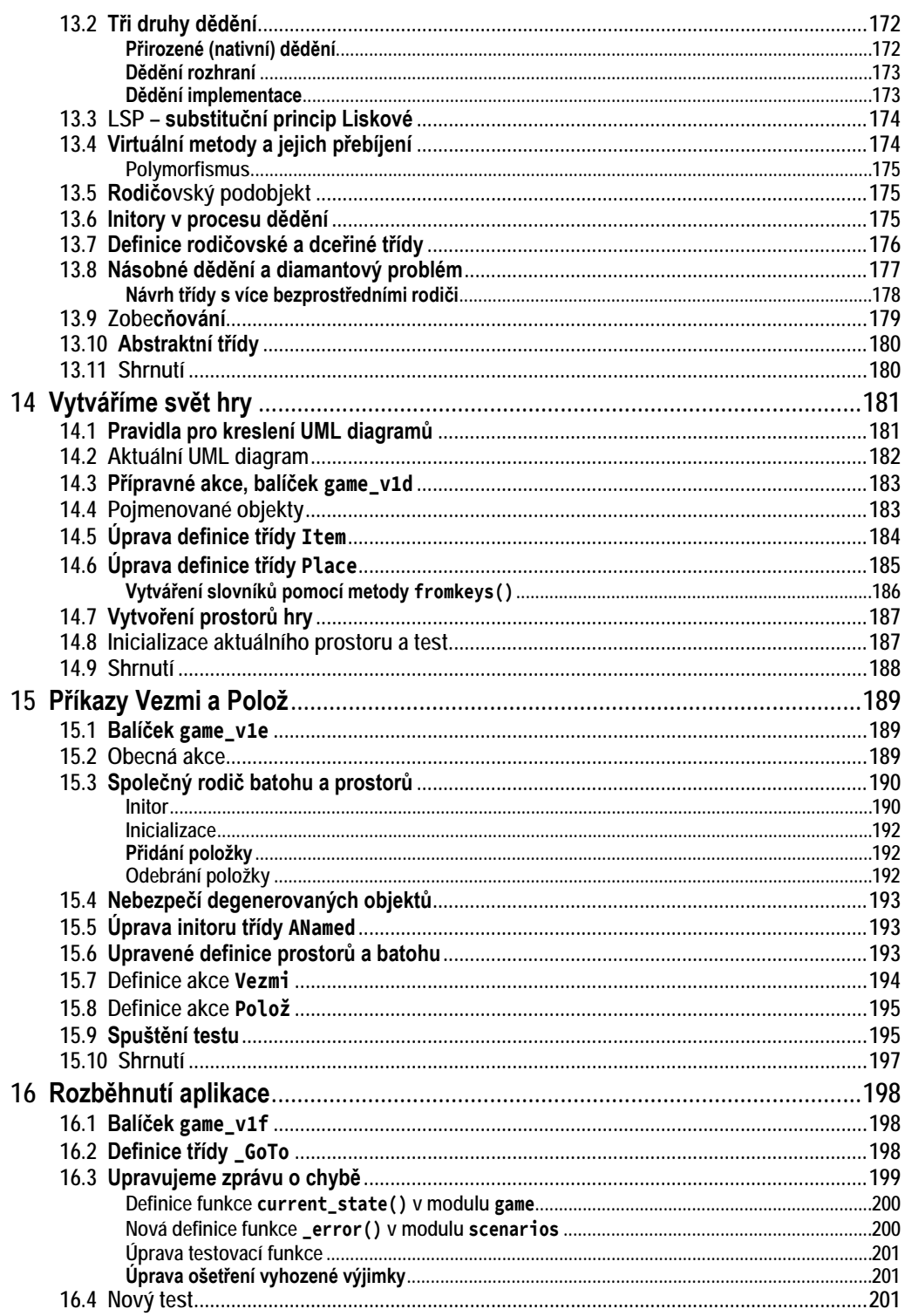

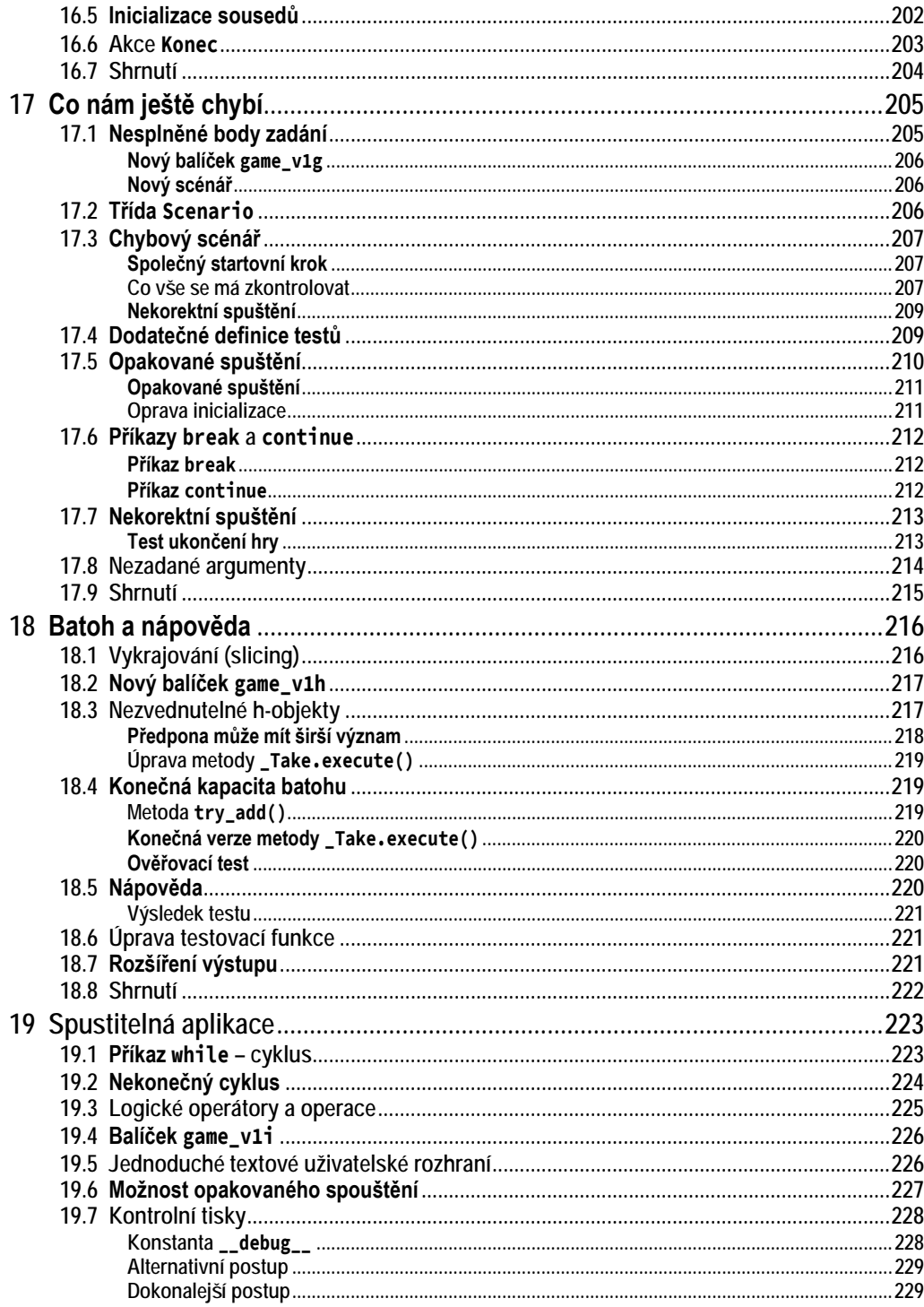

235

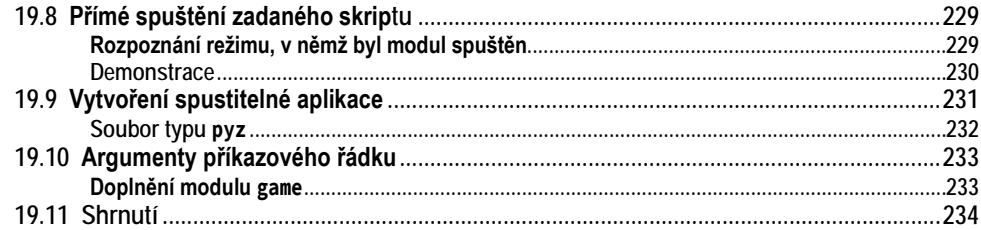

#### Část D Vylepšujeme aplikaci

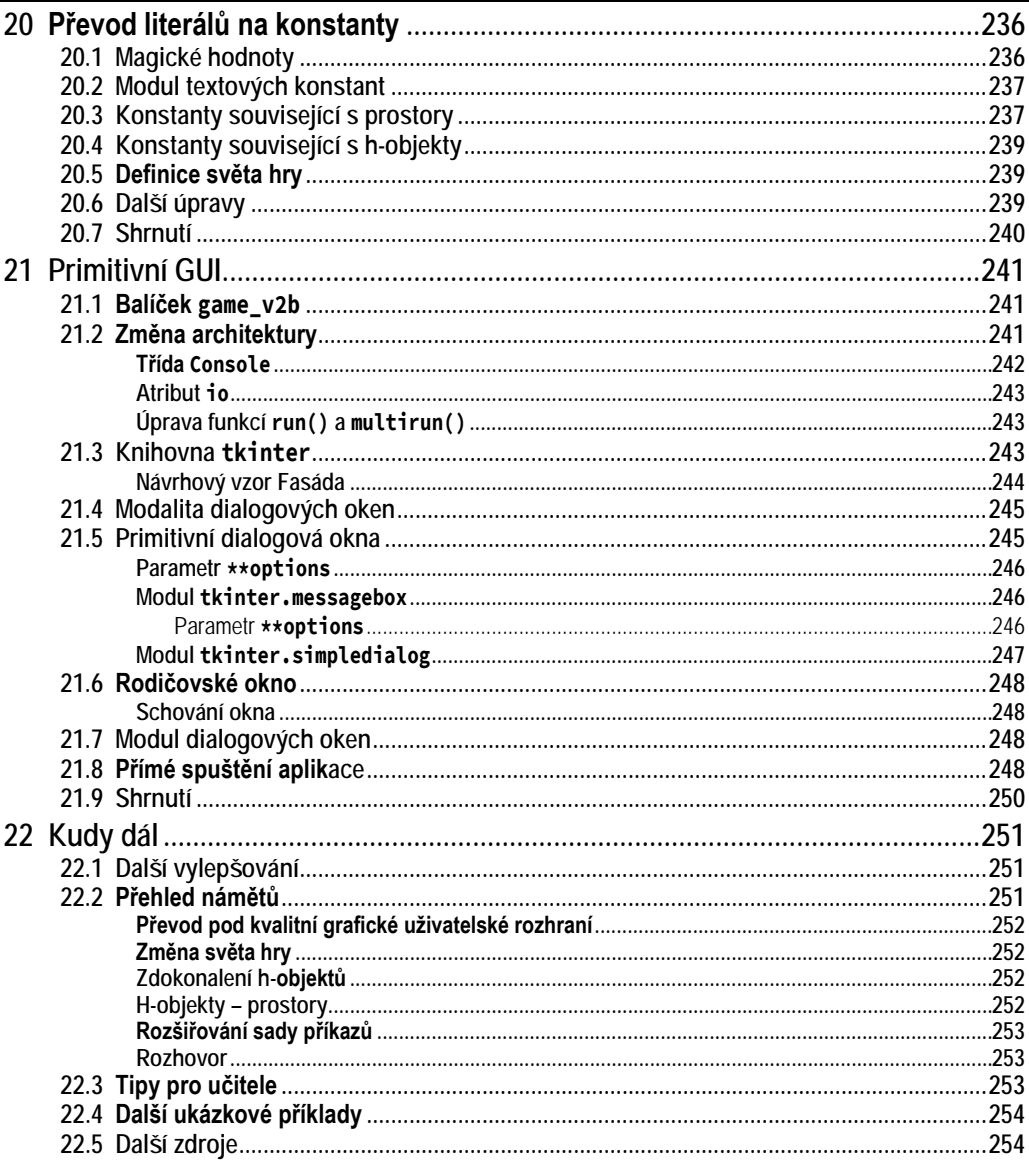

#### Část E Přílohy

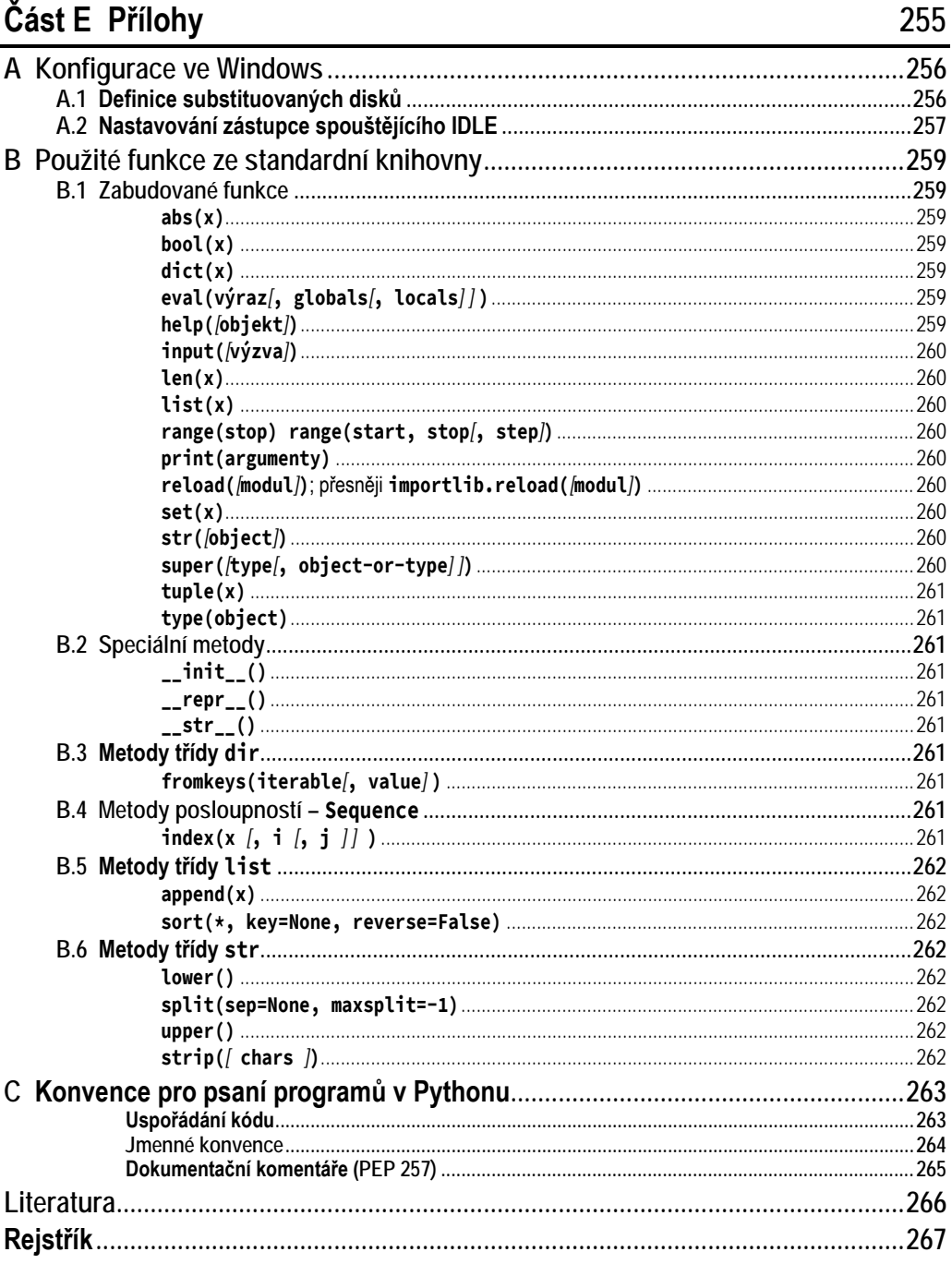

## **Úvod**

<span id="page-17-0"></span>*Python* je moderní programovací jazyk, který umožňuje velmi jednoduše navrhovat jednoduché programy, ale na druhou stranu nabízí dostatečně mocné prostředky k tomu, abyste mohli s přiměřeným úsilím navrhovat i programy poměrně rozsáhlé. Je pro něj vyvinuto obrovské množství knihoven a frameworků, které uživatelům umožňují soustředit se na řešený úkol a nerozptylovat se vývojem nejrůznějších pomocných podprogramů.

Popularita jazyka *Python* nepřetržitě roste. Postupně se stává klíčovým jazykem v řadě oblastí, především v těch, které souvisejí s výukou a výzkumem. Je to nejčastěji vyučovaný první jazyk na univerzitách i středních školách, je nejpoužívanějším jazykem ve statistice, programování umělé inteligence, v aplikacích využívajících strojové učení, je hlavním jazykem v oblasti analýzy dat a postupně proniká do dalších oblastí tvorby softwaru. Hraje důležitou roli i v oblasti webového programování a různých vědeckých výpočtů. Často se k němu obracejí odborníci, kteří potřebují na počítači vyřešit nějaký problém a jiné jazyky jim připadají buď příliš těžkopádné, anebo pro ně neexistují potřebné knihovny.

*Python* je v současné době nejlepším jazykem pro ty, kteří se nechtějí živit jako programátoři, ale jejich profese či zájem je nutí jednou za čas něco naprogramovat. Potřebují proto jazyk, který se mohou rychle naučit a v němž budou moci rychle vytvářet jednoduché programy řešící (nebo pomáhající řešit) jejich problém. Na druhou stranu ale sílí i jeho využití profesionálními vývojáři pro rozsáhlé podnikové a webové aplikace.

#### <span id="page-17-1"></span>**Komu je kniha určena**

Tato kniha je určena především těm, kteří ještě nikdy neprogramovali, anebo se je to sice někdo snažil naučit, ale oni už vše zase zapomněli. Nepředpokládá žádné předběžné znalosti a dovednosti kromě základů práce s počítačem. Jejím cílem je předat čtenáři základní znalosti a naučit ho dovednosti potřebné k vytváření jednoduchých aplikací. Osvojené základy jim pak umožní, aby v případě hlubšího zájmu o programování v jazyku *Python* pokračovali některou z učebnic určených pro mírně pokročilé programátory – nejlépe samozřejmě mojí učebnicí [\[11\]](#page--1-310) a doplňkovou příručkou [\[12\].](#page--1-311)